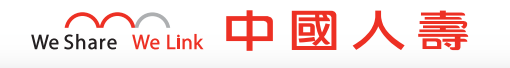

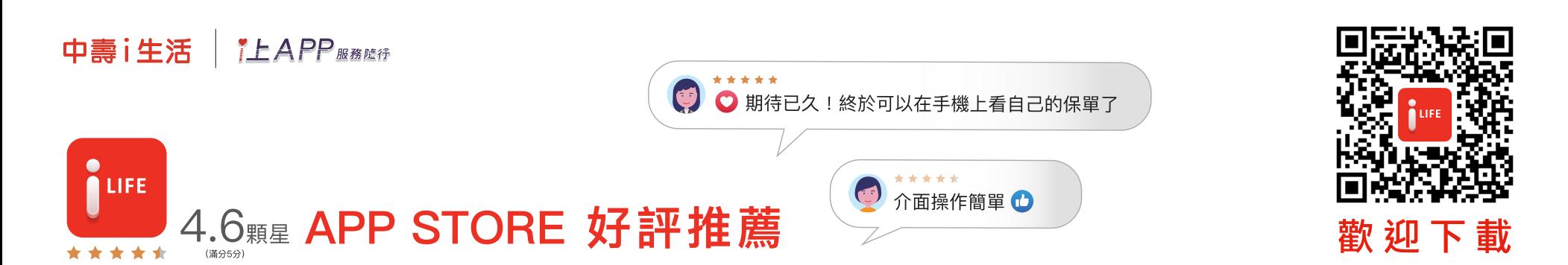

## OOPS ! 忘記會員密碼怎麼辦 ?

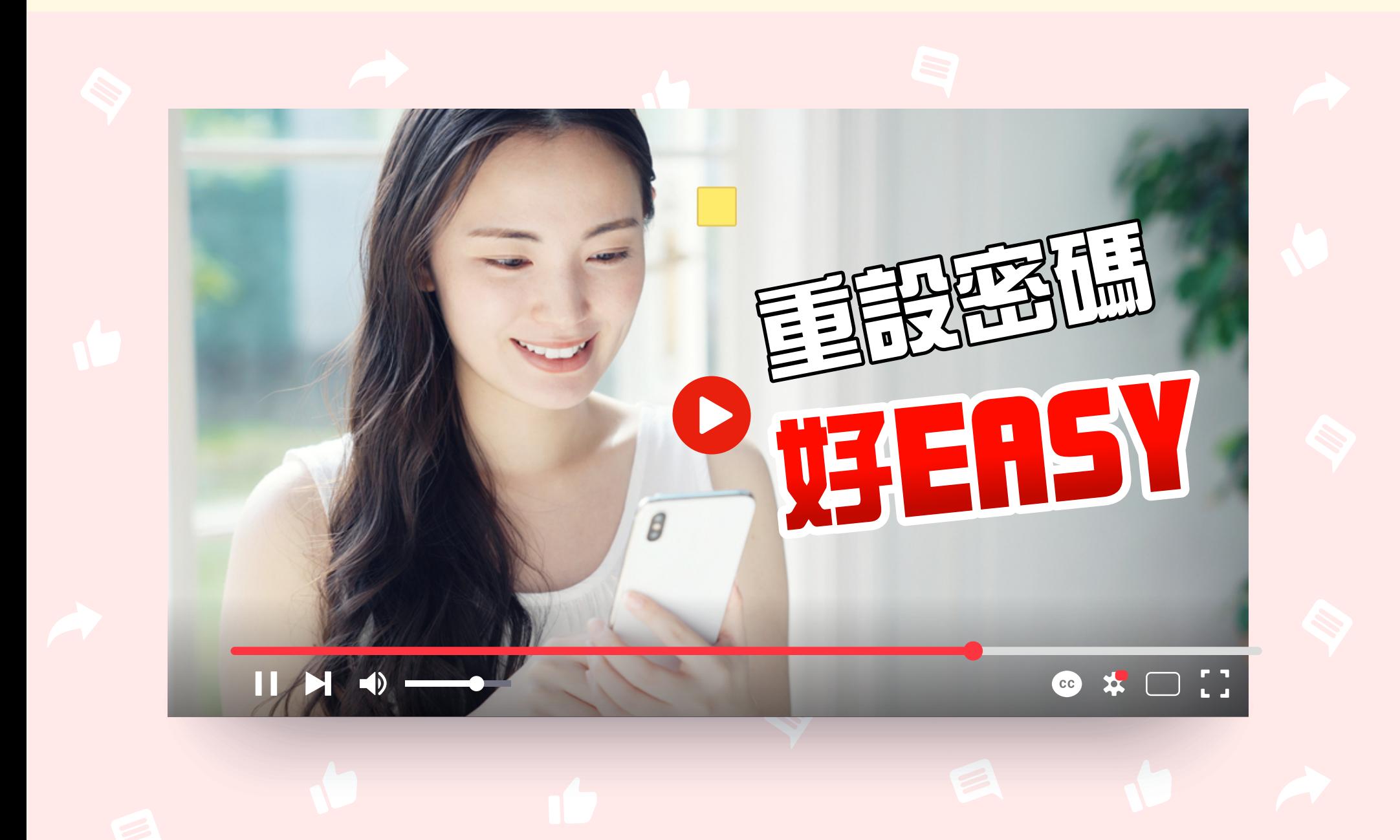

點選影片看教學